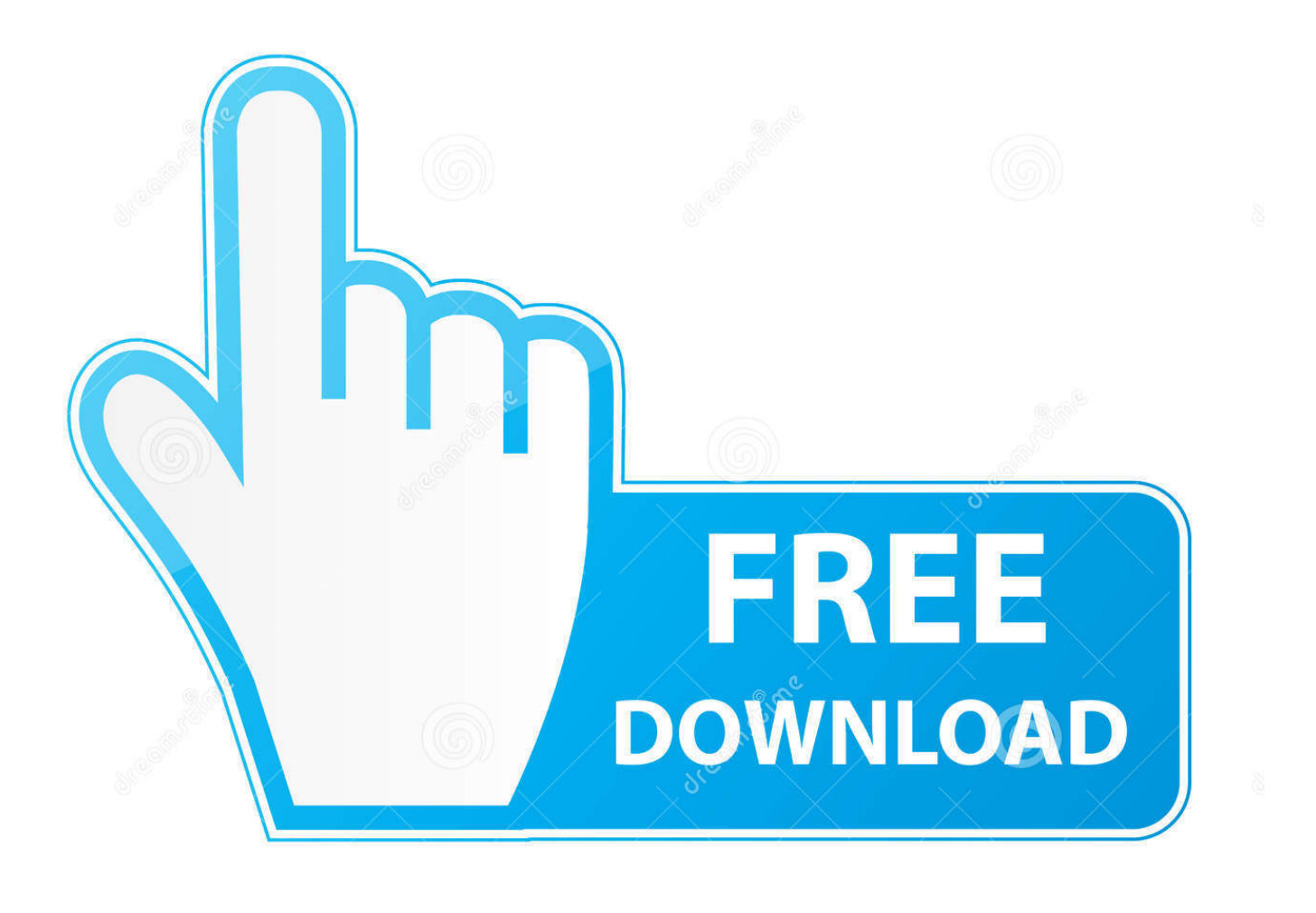

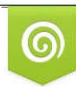

Download from Dreamstime.com previewing purposes only D 35103813 C Yulia Gapeenko | Dreamstime.com

É

[New League Client For Mac 039;](https://fancli.com/1tju33)

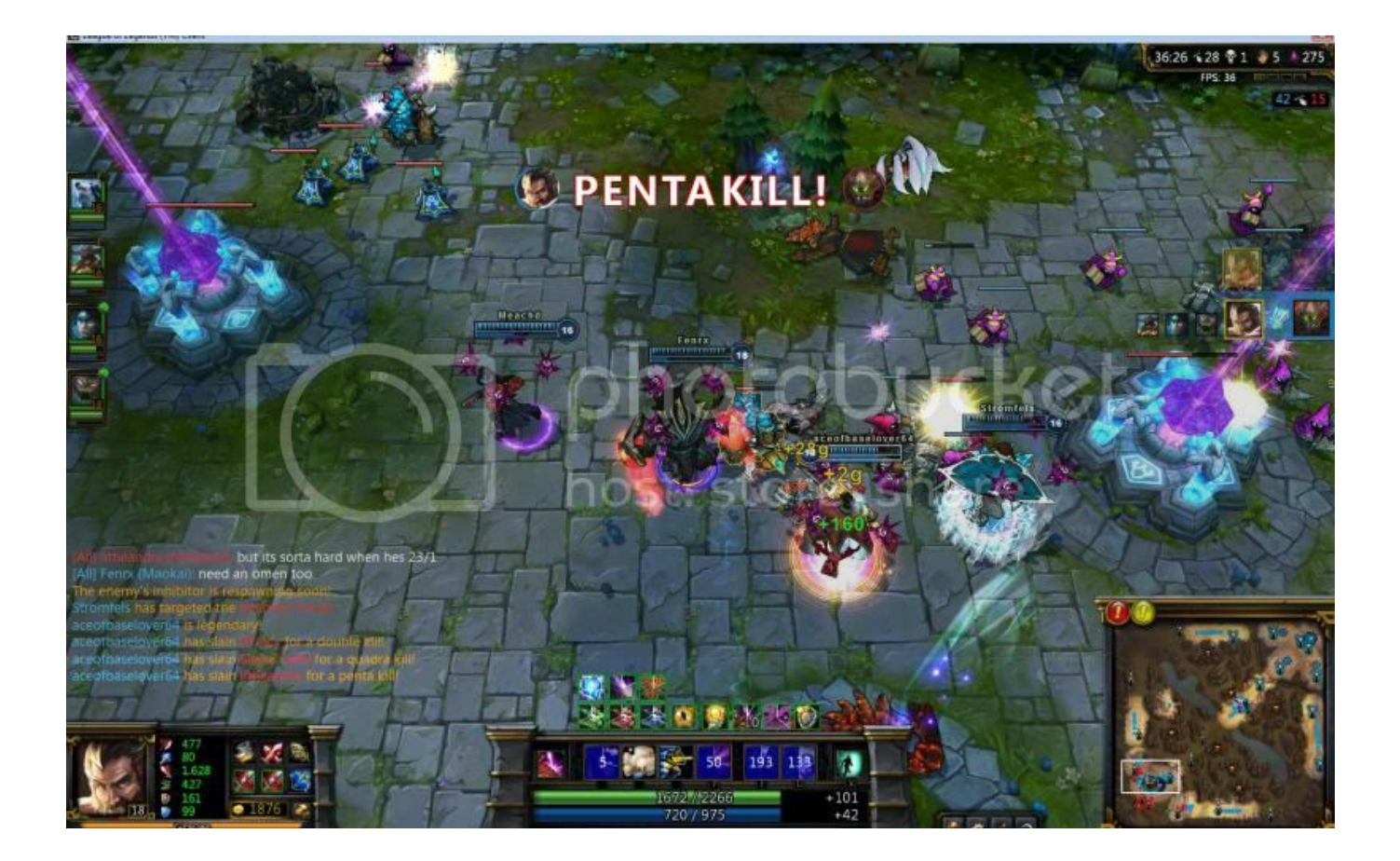

[New League Client For Mac 039;](https://fancli.com/1tju33)

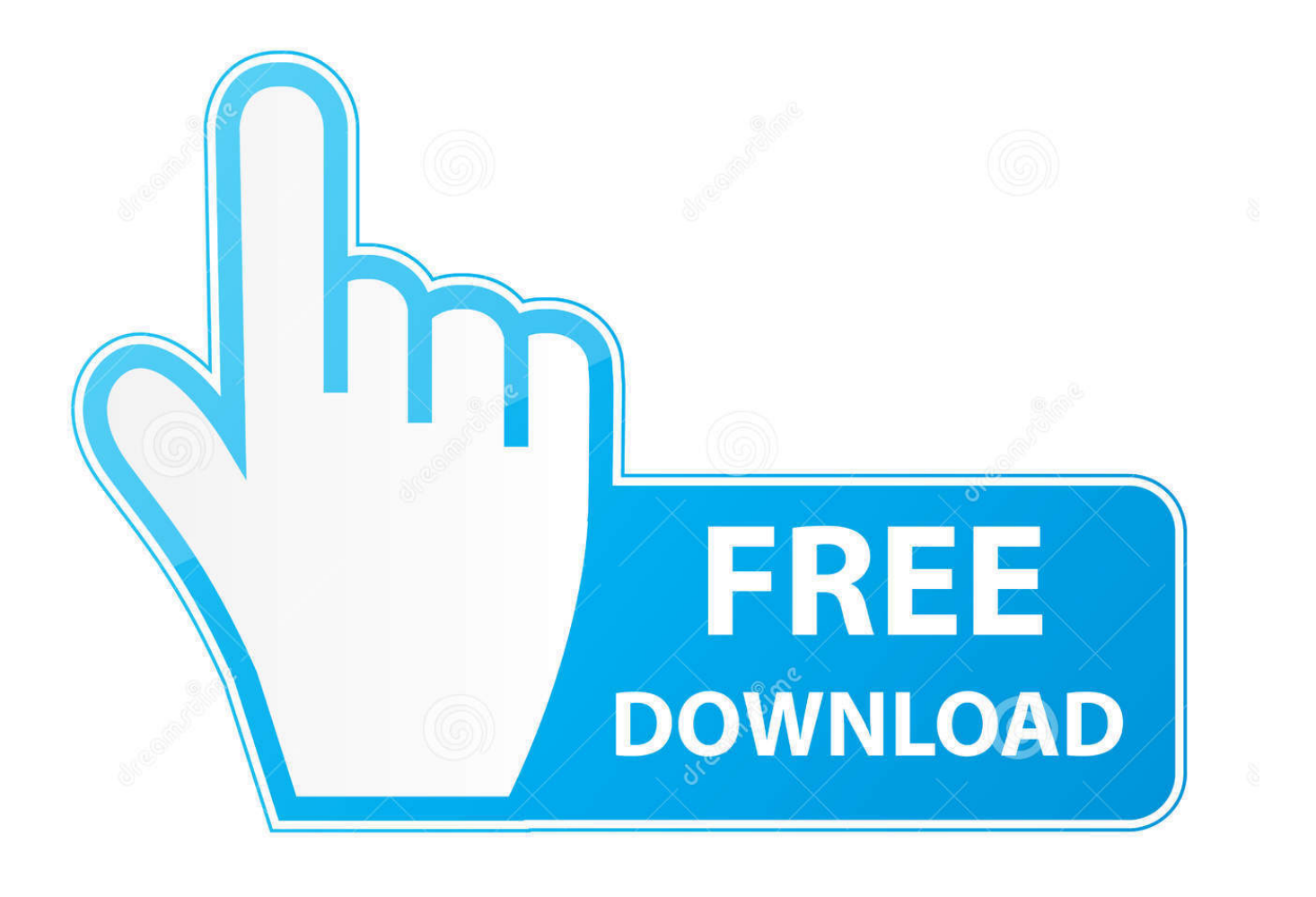

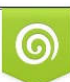

Download from Dreamstime.com or previewing purposes only D 35103813 O Yulia Gapeenko | Dreamstime.com

P

It is possible that something got damaged in the new client files and the League Client did not repair those files.

- 1. league client
- 2. league client black screen
- 3. league client won't open

• Proceed to C: Riot Games League of Legends RADS system • Locate the user.. Since its initial release way back in 2009, the game has been continuously plagued by recurring issues with the client, and Riot Games has been releasing patches for it on a continuous basis.

## **league client**

league client, league client status, league client not opening, league client reddit, league client black screen, league client update, league client down, league client lagging, league client not loading, league client bug, league client not working, league client stuck on loading, league client no sound, league client not opening mac **Driver Canoscan D646u Vista** 

My client wont start, I click at the League Of Legends Launcher, the icon shows up and the process start but then it just close down and I can't do anything about it. [3Ds Max 2017 Crack Xforce](http://gramnonha.yolasite.com/resources/3Ds-Max-2017-Crack-Xforce.pdf)

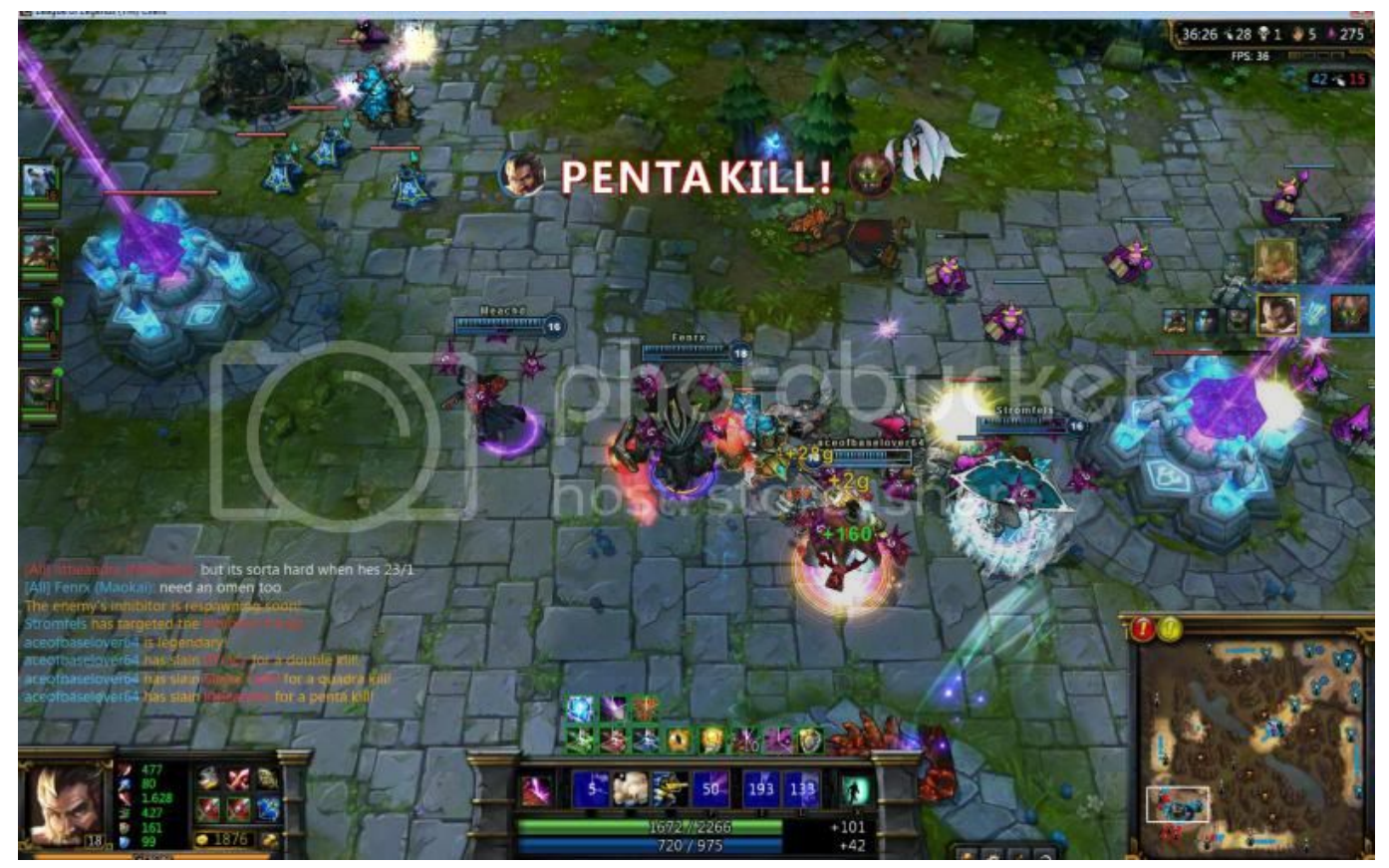

[Garena Mac Os X Download](https://thirsty-edison-fd70d4.netlify.app/Garena-Mac-Os-X-Download)

## **league client black screen**

[Harry Potter Chamber Of Secrets Free Online](https://seesaawiki.jp/faitotsubszo/d/Harry Potter Chamber Of Secrets Free Online BEST)

 Solution #1 Before beginning, you need to make sure that you have got the essentials right.. But still, with every new update, the client might fail to work for you I have a problem that started yesterday and I don't know how to fix it, that's why im writing here.. You need to for your new client to work To do this, try the following: • If you are on Windows 8 or higher, go to search and type " regedit.. cfg file • Right Click and select Open in Notepad • Make the following changes: leagueClientOptIn = yes to leagueClientOptIn = no • Save it and relaunch League Client. [Hl-5470dw Driver For Mac](https://admiring-leakey-3aa5aa.netlify.app/Hl5470dw-Driver-For-Mac)

## **league client won't open**

## [Freie Professional Integriert](https://padibarkleaz.over-blog.com/2021/02/Freie-Professional-Integriert.html)

It is especially crucial when you have multiple users using the system The League Client will only work with the Administrator privileges turned on.. • Now go back to the league launcher and click the accept beta opt-in Solution #3 If your league won't open and have tried reinstalling LOL over and over again, but still the League Client won't open, the error might be with the old registry files.. It's likely to be a simple issue, and one of the below-mentioned steps should hopefully fix your problem.. If this is the case, open your Firewall and go to " Manage Exceptions" and add " LeagueClient.. Thirdly, the new League Client won't open if any Firewall is blocking its execution.. • Once it opens, go back to LOL folder and delete the " LeagueClient exe" file.. First of all, see that your isn't blocking the League Client from opening If that is the case, disable your antivirus or turn on silent mode or gaming mode if there is any such option. cea114251b Mac Can 039; Download Filezilla Infection

cea114251b

[Download Aplikasi Fingerprint Berbasis Web](https://seesaawiki.jp/trubasfacpu/d/__FULL__ Download Aplikasi Fingerprint Berbasis Web)